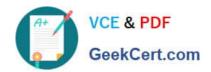

# HPE6-A41<sup>Q&As</sup>

Applying Aruba Switching Fundamentals for Mobility

# Pass HP HPE6-A41 Exam with 100% Guarantee

Free Download Real Questions & Answers PDF and VCE file from:

https://www.geekcert.com/hpe6-a41.html

100% Passing Guarantee 100% Money Back Assurance

Following Questions and Answers are all new published by HP Official Exam Center

- Instant Download After Purchase
- 100% Money Back Guarantee
- 365 Days Free Update
- 800,000+ Satisfied Customers

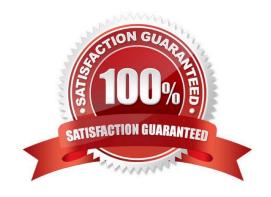

# VCE & PDF GeekCert.com

## https://www.geekcert.com/hpe6-a41.html

2024 Latest geekcert HPE6-A41 PDF and VCE dumps Download

#### **QUESTION 1**

| Which security  | ontion for a | a WI ΔN provides | the heet access      | control security? |
|-----------------|--------------|------------------|----------------------|-------------------|
| WILLIAM SECULIA |              |                  | า แบบ มีบ้องเ สบบบอง | CONTROL SCURITY:  |

- A. MAC authentication with WPA-PSK
- B. WPA2 Enterprise (802.1X)
- C. WPA2 Personal (preshared key)
- D. MAC authentication with WPA2 Enterprise (802.1X) fail-thru

Correct Answer: B

#### **QUESTION 2**

A network administrator is in this context in an ArubaOS switch CLI:

Switch (vlan10)#

The administrator wants to leave the configuration context with a single command/

Which command should the administrator enter?

- A. logout
- B. quit
- C. exit
- D. end

Correct Answer: B

#### **QUESTION 3**

A network administrator wants to download a configuration from an ArubaOS switch. The administrator does not have local access to the switch and wants to copy the configuration in a secure manner that prevents eavesdroppers from reading the configuration. Which two options can the administrator use to copy the configuration?

- A. SFTP and HTTPS
- B. ZModem and SFTP
- C. HTTPS and TFTP
- D. HTTPS and ZModem

Correct Answer: A

# https://www.geekcert.com/hpe6-a41.html

2024 Latest geekcert HPE6-A41 PDF and VCE dumps Download

#### **QUESTION 4**

What is one benefit that Aruba AirWave can provide to a customer with ArubaOS switches?

- A. It can audit switch firmware (software) and automate updates.
- B. It can enable the switches to provide mobility controller functions for connected Instant APs (IAPs).
- C. It can provide centralized authentication and authorization for users who log in to the switch CLI.
- D. It can program the switches to dynamically adjust QoS settings to prioritize Skype for Business traffic.

Correct Answer: A

Reference: https://www.google.co.in/url? sa=tandrct=jandq=andesrc=sandsource=webandcd=1andved=0ahUKEwjKxOev5JfUAhXGLI8KHVYWDvEQFggnMAAand url=http%3A%2F%2Fwww.arubanetworks.com%2Fassets%2Fds%2FDS\_AW.pdfandusg=AFQjCNG2mDuwxsqBI8MHZoKPpteQmEJ71gandsig2=r3FEvyQVngpJKqQVzkIOAandcad=rja

#### **QUESTION 5**

Refer to the exhibit.

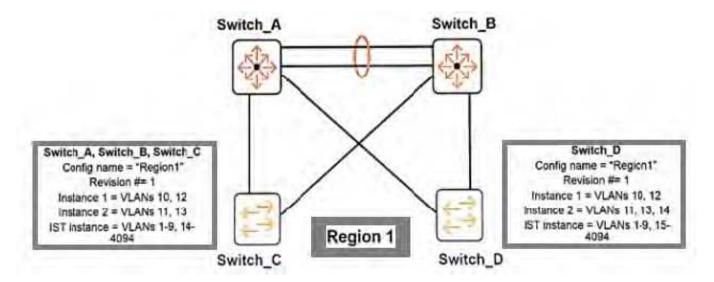

Originally, all four switches had the same region configuration. VLAN 14 was added to Switch\_D and then mapped to instance 2.

How does this affect the MSTP topology?

- A. Load sharing is lost, one of the uplinks is blocked for all traffic on Switch\_C and Switch\_D.
- B. Load sharing is lost, one of the uplinks is blocked for all traffic on Switch\_D
- C. All connectivity is lost, both uplinks are blocked on Switch D.
- D. A Layer 2 loop exists and will cause sporadic connectivity issues.

Correct Answer: B

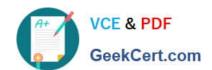

### https://www.geekcert.com/hpe6-a41.html 2024 Latest geekcert HPE6-A41 PDF and VCE dumps Download

HPE6-A41 PDF Dumps

**HPE6-A41 Exam Questions** 

**HPE6-A41 Braindumps**